## Package 'pumadata'

April 4, 2014

<span id="page-0-0"></span>Type Package

Title Various data sets for use with the puma package

Version 1.99.7

Date 2012-09-08

Author Richard Pearson

Maintainer Richard Pearson <richard.pearson@well.ox.ac.ukk>

**Depends** R ( $>= 2.10.0$ ), affy ( $>= 1.23.4$ ), Biobase ( $>= 2.5.5$ ), puma

Description This is a simple data package including various data sets derived from the estrogen data for use with the puma (Propagating Uncertainty in Microarray Analysis) package.

License LGPL

biocViews ExperimentData

URL <http://umber.sbs.man.ac.uk/resources/puma>

### R topics documented:

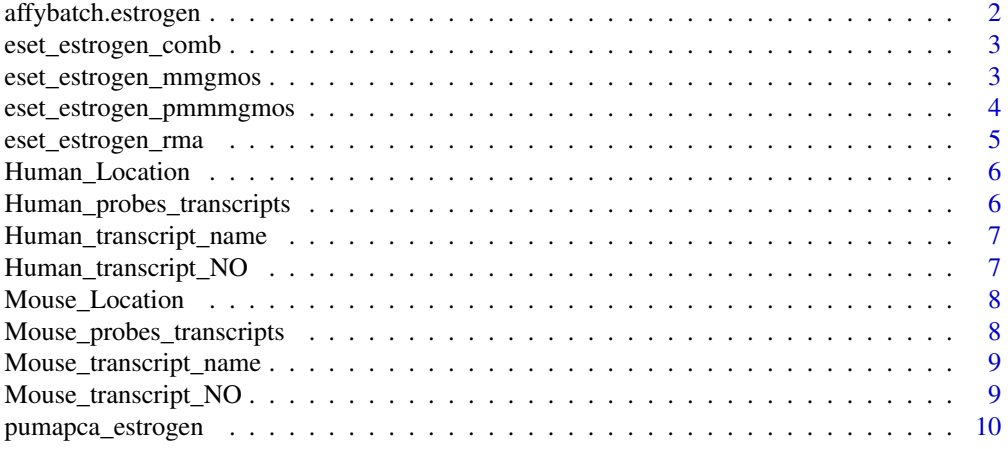

#### <span id="page-1-0"></span>2 affybatch.estrogen

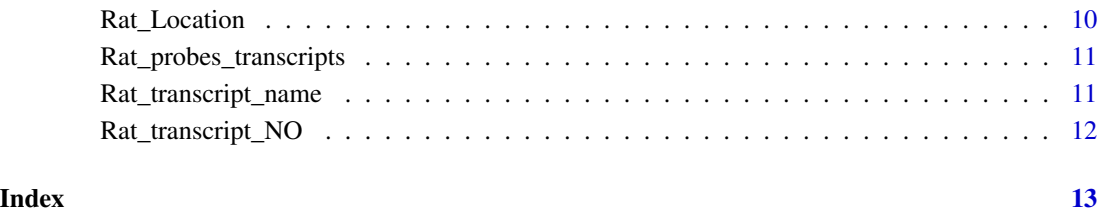

<span id="page-1-1"></span>affybatch.estrogen *The data from the estrogen package as an AffyBatch object*

#### Description

This data is taken from the **estrogen** package. It was created to be used in the vignette for the **puma** pacakge. It can be produced using the following code:

```
library(estrogen)
datadir <- file.path(.find.package("estrogen"),"extdata")
estrogenFilenames <- c("low10-1.cel","low10-2.cel","high10-1.cel","high10-2.cel"
,"low48-1.cel","low48-2.cel","high48-1.cel","high48-2.cel")
affybatch.estrogen <- ReadAffy(
filenames=estrogenFilenames
,celfile.path=datadir
\mathcal{L}pData(affybatch.estrogen) <- data.frame(
"estrogen"=c("absent","absent","present","present"
,"absent","absent","present","present")
,"time.h"=c("10","10","10","10","48","48","48","48")
,row.names=rownames(pData(affybatch.estrogen))
)
```
#### Usage

data(affybatch.estrogen)

#### Format

An [AffyBatch](#page-0-0) object containing 8 HG\\_U95Av2 arrays, in a 2 x 2 factorial design, with 2 replicates for each combination of factors. The factors are estrogen (absent of present) and time.h (10 or 48).

<span id="page-2-0"></span>eset\_estrogen\_comb *The data from the estrogen package processed using the multi-mgMOS and PUMAcomb algorithms*

#### Description

This data is taken from the **estrogen** package. It was created to be used in the vignette for the **puma** pacakge. It can be produced using the following code (note this could take a long time to run):

```
data(eset_estrogen_mmgmos)
eset_estrogen_mmgmos_normd <- PUMAnormalize(eset_estrogen_mmgmos, "median")
eset_estrogen_comb <- PUMAcomb(eset_estrogen_mmgmos_normd)
```
#### Usage

```
data(eset_estrogen_comb)
```
#### Format

An [ExpressionSet](#page-0-0) object containing the expression levels and standard errors from combining the replicates for each combination of levels of factors from 8 HG\\_U95Av2 arrays, in a 2 x 2 factorial design, with 2 replicates for each combination of factors. The factors are estrogen (absent of present) and time.h (10 or 48).

#### See Also

[eset\\_estrogen\\_mmgmos](#page-2-1)

#### Examples

```
data(eset_estrogen_comb)
exprs(eset_estrogen_comb)[1:3,1:3]
assayDataElement(eset_estrogen_comb,"se.exprs")[1:3,1:3]
```
<span id="page-2-1"></span>eset\_estrogen\_mmgmos *The data from the estrogen package processed using the multi-mgMOS algorithm*

#### Description

This data is taken from the **estrogen** package. It was created to be used in the vignette for the **puma** pacakge. It can be produced using the following code (note this could take a long time to run):

```
data(affybatch.estrogen)
eset_estrogen_mmgmos <- mmgmos(affybatch.estrogen)
```
#### Usage

```
data(eset_estrogen_mmgmos)
```
#### Format

An [exprReslt](#page-0-0) object containing expression levels and standard errors for 8 HG\\_U95Av2 arrays, in a 2 x 2 factorial design, with 2 replicates for each combination of factors. The factors are estrogen (absent of present) and time.h (10 or 48).

#### See Also

[affybatch.estrogen](#page-1-1) [eset\\_estrogen\\_rma](#page-4-1)

#### Examples

```
data(eset_estrogen_mmgmos)
show(eset_estrogen_mmgmos)
exprs(eset_estrogen_mmgmos)[1:3,1:3]
assayDataElement(eset_estrogen_mmgmos,"se.exprs")[1:3,1:3]
```
eset\_estrogen\_pmmmgmos

*The data from the estrogen package processed using the multi-mgMOS use PM intensities only*

#### Description

This data is taken from the **estrogen** package. It was created to be used in the vignette for the **puma** pacakge. It can be produced using the following code (note this could take a long time to run):

data(affybatch.estrogen) eset\_estrogen\_pmmmgmos <- pmmmgmos(affybatch.estrogen)

#### Usage

data(eset\_estrogen\_pmmmgmos)

#### Format

An [exprReslt](#page-0-0) object containing expression levels and standard errors for 8 HG\\_U95Av2 arrays, in a 2 x 2 factorial design, with 2 replicates for each combination of factors. The factors are estrogen (absent of present) and time.h (10 or 48).

#### See Also

[affybatch.estrogen](#page-1-1) [eset\\_estrogen\\_rma](#page-4-1)

<span id="page-3-0"></span>

<span id="page-4-0"></span>eset\_estrogen\_rma 5

#### Examples

```
data(eset_estrogen_pmmmgmos)
show(eset_estrogen_pmmmgmos)
exprs(eset_estrogen_pmmmgmos)[1:3,1:3]
assayDataElement(eset_estrogen_pmmmgmos,"se.exprs")[1:3,1:3]
```
<span id="page-4-1"></span>eset\_estrogen\_rma *The data from the estrogen package processed using the RMA algorithm*

#### Description

This data is taken from the **estrogen** package. It was created to be used in the vignette for the **puma** pacakge. It can be produced using the following code:

```
data(affybatch.estrogen)
eset_estrogen_mmgmos <- rma(affybatch.estrogen)
```
#### Usage

```
data(eset_estrogen_rma)
```
#### Format

An [ExpressionSet](#page-0-0) object taining expression levels for 8 HG\\_U95Av2 arrays, in a 2 x 2 factorial design, with 2 replicates for each combination of factors. The factors are estrogen (absent of present) and time.h (10 or 48).

#### See Also

[affybatch.estrogen](#page-1-1) [eset\\_estrogen\\_mmgmos](#page-2-1)

#### Examples

```
data(eset_estrogen_rma)
show(eset_estrogen_rma)
exprs(eset_estrogen_rma)[1:3,1:3]
assayDataElement(eset_estrogen_rma,"se.exprs")[1:3,1:3]
```
<span id="page-5-0"></span>

#### Description

This data include the probes location for human exon chips.

#### Usage

data(Human\_Location)

#### Format

the location for probes

#### Source

Risueno A, Fontanillo C, Dinger ME, De Las Rivas J. GATExplorer: genomic and transcriptomic explorer; mapping expression probes to gene loci, transcripts, exons and ncRNAs. BMC Bioinformatics.2010 Apr 29;11:221.

#### Human\_probes\_transcripts

*The number of probes and the number of transcripts mapped to each gene for human exon chips*

#### Description

This data is the number of probes and the number of transcripts mapped to each gene for human exon chips.

#### Usage

```
data(Human_probes_transcripts)
```
#### Format

A 40174\*2 matrix including the number of probes and the number of transcripts mapped to each of 40174 genes for human exon chips.

#### Source

<span id="page-6-0"></span>Human\_transcript\_name *The names of transcripts mapped to each gene for human exon chips*

#### Description

This data include the names of transcripts mapped to each gene for human exon chips.

#### Usage

```
data(Human_transcript_name)
```
#### Format

A 121741\*1 matrix including 121741 transcript names mapped to genes for human exon chips.

#### Source

Risueno A, Fontanillo C, Dinger ME, De Las Rivas J. GATExplorer: genomic and transcriptomic explorer; mapping expression probes to gene loci, transcripts, exons and ncRNAs. BMC Bioinformatics.2010 Apr 29;11:221.

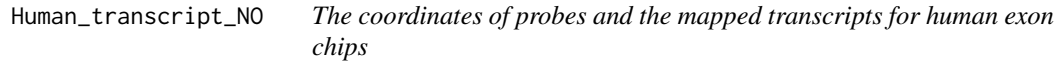

#### Description

This data include the coordinates of probes and the mapped transcripts for human exon chips.

#### Usage

data(Human\_transcript\_NO)

#### Format

A 4598850\*3 matrix including pos\_x,pos\_y and transcript\_no. pos\_x and pos\_y are respectively X and Y coordinates of probes for human exon chips. Transcript\_no is the mapped transcripts for each probe.

#### Source

<span id="page-7-0"></span>

#### Description

This data include the probes location for Mouse exon chips.

#### Usage

data(Mouse\_Location)

#### Format

the location for probes

#### Source

Risueno A, Fontanillo C, Dinger ME, De Las Rivas J. GATExplorer: genomic and transcriptomic explorer; mapping expression probes to gene loci, transcripts, exons and ncRNAs. BMC Bioinformatics.2010 Apr 29;11:221.

#### Mouse\_probes\_transcripts

*The number of probes and the number of transcripts mapped to each gene for mouse exon chips*

#### Description

This data include the number of probes and the number of transcripts mapped to each gene for mouse exon chips.

#### Usage

```
data(Mouse_probes_transcripts)
```
#### Format

A 27719\*2 matrix including the number of probes and the number of transcripts mapped to each of 27719 genes for mouse exon chips.

#### Source

<span id="page-8-0"></span>Mouse\_transcript\_name *The names of transcripts mapped to each gene for mouse exon chips*

#### Description

This data include the names of transcripts mapped to each gene for mouse exon chips

#### Usage

data(Mouse\_transcript\_name)

#### Format

A 75751\*1 matrix including 75751 transcript names mapped to genes for mouse exon chips.

#### Source

Risueno A, Fontanillo C, Dinger ME, De Las Rivas J. GATExplorer: genomic and transcriptomic explorer; mapping expression probes to gene loci, transcripts, exons and ncRNAs. BMC Bioinformatics.2010 Apr 29;11:221.

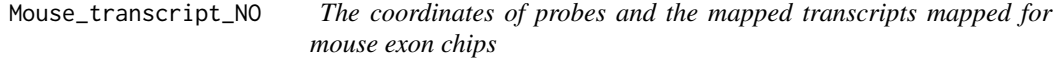

#### Description

This data include the coordinates of probes and the mapped transcripts for mouse exon chips.

#### Usage

data(Mouse\_transcript\_NO)

#### Format

A 2928848\*3 matrix including pos\_x,pos\_y and transcript\_no. pos\_x and pos\_y are respectively X and Y coordinates of probes for mouse exon chips. Transcript\_no data is the mapped transcripts for each probe.

#### Source

<span id="page-9-0"></span>

#### Description

This data is taken from the **estrogen** package. It was created to be used in the vignette for the **puma** pacakge. It can be produced using the following code (note this could take a long time to run):

```
data(eset_estrogen_mmgmos)
pumapca_estrogen <- pumaPCA(eset_estrogen_mmgmos)
```
#### Usage

```
data(pumapca_estrogen)
```
#### Format

An [pumaPCARes](#page-0-0) object containing principal components (created using pumaPCA) of 8 HG\\_U95Av2 arrays, in a 2 x 2 factorial design, with 2 replicates for each combination of factors. The factors are estrogen (absent of present) and time.h (10 or 48).

#### See Also

[eset\\_estrogen\\_mmgmos](#page-2-1)

#### Examples

```
data(pumapca_estrogen)
plot(pumapca_estrogen,legend1pos="right",legend2pos="top")
```
Rat\_Location *The coordinates of probes and the mapped PM for Rat exon chips*

#### Description

This data include the probes location for Rat exon chips.

### Usage

```
data(Rat_Location)
```
#### Format

the location for probes

#### <span id="page-10-0"></span>Source

Risueno A, Fontanillo C, Dinger ME, De Las Rivas J. GATExplorer: genomic and transcriptomic explorer; mapping expression probes to gene loci, transcripts, exons and ncRNAs. BMC Bioinformatics.2010 Apr 29;11:221.

```
Rat_probes_transcripts
```
*The number of probes and the number of transcripts mapped to each gene for rat exon chips*

#### Description

This data is the number of probes and the number of transcripts mapped to each gene for rat exon chips.

#### Usage

```
data(Rat_probes_transcripts)
```
#### Format

A 23585\*2 matrix including the number of probes and the number of transcripts mapped to each of 23585 genes for rat exon chips.

#### Source

Risueno A, Fontanillo C, Dinger ME, De Las Rivas J. GATExplorer: genomic and transcriptomic explorer; mapping expression probes to gene loci, transcripts, exons and ncRNAs. BMC Bioinformatics.2010 Apr 29;11:221.

Rat\_transcript\_name *The names of transcripts mapped to each gene for rat exon chips*

#### Description

This data is the names of transcripts mapped to each gene for rat exon chips

#### Usage

```
data(Rat_transcript_name)
```
#### Format

A 334851\*1 matrix including 334851 transcript names mapped to each gene for rat exon chips.

#### <span id="page-11-0"></span>Source

Risueno A, Fontanillo C, Dinger ME, De Las Rivas J. GATExplorer: genomic and transcriptomic explorer; mapping expression probes to gene loci, transcripts, exons and ncRNAs. BMC Bioinformatics.2010 Apr 29;11:221.

Rat\_transcript\_NO *The coordinates of probes and the mapped transcripts for rat exon chips*

#### Description

This data include the coordinates of probes and the mapped transcripts for rat exon chips.

#### Usage

```
data(Rat_transcript_NO)
```
#### Format

A 1491570\*3 matrix including pos\_x,pos\_y and transcript\_no. pos\_x and pos\_y are respectively X and Y coordinates of probes for rat exon chips. Transcript\_no is the mapped transcripts for each probe.

#### Source

# <span id="page-12-0"></span>Index

∗Topic datasets affybatch.estrogen, [2](#page-1-0) eset\_estrogen\_comb, [3](#page-2-0) eset\_estrogen\_mmgmos, [3](#page-2-0) eset\_estrogen\_pmmmgmos, [4](#page-3-0) eset\_estrogen\_rma, [5](#page-4-0) Human\_Location, [6](#page-5-0) Human\_probes\_transcripts, [6](#page-5-0) Human\_transcript\_name, [7](#page-6-0) Human\_transcript\_NO, [7](#page-6-0) Mouse\_Location, [8](#page-7-0) Mouse\_probes\_transcripts, [8](#page-7-0) Mouse\_transcript\_name, [9](#page-8-0) Mouse\_transcript\_NO, [9](#page-8-0) pumapca\_estrogen, [10](#page-9-0) Rat\_Location, [10](#page-9-0) Rat\_probes\_transcripts, [11](#page-10-0) Rat\_transcript\_name, [11](#page-10-0) Rat\_transcript\_NO, [12](#page-11-0) AffyBatch, *2* affybatch.estrogen, [2,](#page-1-0) *4, 5* eset\_estrogen\_comb, [3](#page-2-0) eset\_estrogen\_mmgmos, [3,](#page-2-0) *3*, *5*, *10* eset\_estrogen\_pmmmgmos, [4](#page-3-0) eset\_estrogen\_rma, *4*, [5](#page-4-0) ExpressionSet, *3*, *5* exprReslt, *4* Human\_Location, [6](#page-5-0) Human\_probes\_transcripts, [6](#page-5-0) Human\_transcript\_name, [7](#page-6-0) Human\_transcript\_NO, [7](#page-6-0) Mouse\_Location, [8](#page-7-0) Mouse\_probes\_transcripts, [8](#page-7-0) Mouse\_transcript\_name, [9](#page-8-0) Mouse\_transcript\_NO, [9](#page-8-0) pumapca\_estrogen, [10](#page-9-0)

pumaPCARes, *10*

Rat\_Location, [10](#page-9-0) Rat\_probes\_transcripts, [11](#page-10-0) Rat\_transcript\_name, [11](#page-10-0) Rat\_transcript\_NO, [12](#page-11-0)